## CPSC 525: Principles of Computer Security

15 Sep 2014

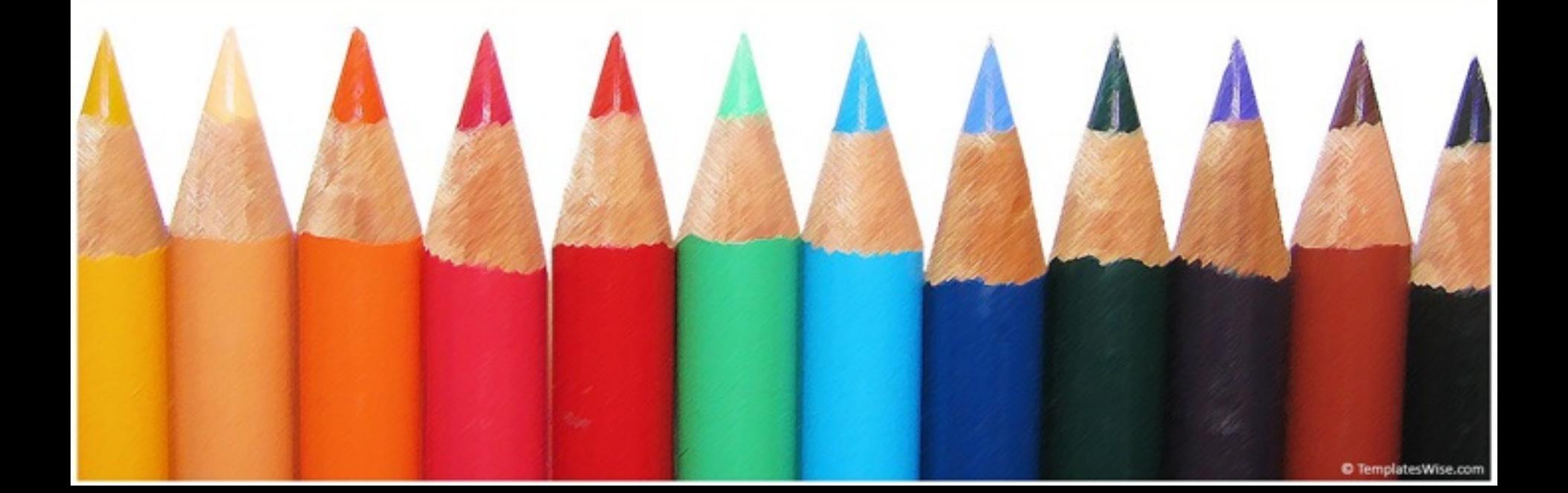

# Selfie

- Raushan Ara Dilruba
	- [https://www.linkedin.com/pub/raushan-ara-dilruba/](https://www.linkedin.com/pub/raushan-ara-dilruba/10/b/686) 10/b/686
- How to communicate TA?
	- [Regarding problem/ query : Piazza : https://](https://piazza.com/class/hzfy9itirrs1b2?cid=10) piazza.com/class/hzfy9itirrs1b2?cid=10
	- Regarding grading/ personal issue : Email: [rdilruba@ucalgary.ca](mailto:rdilruba@ucalgary.ca)

#### Super Ninja Hacker Girl Familiarizing ourselves with fancy security words

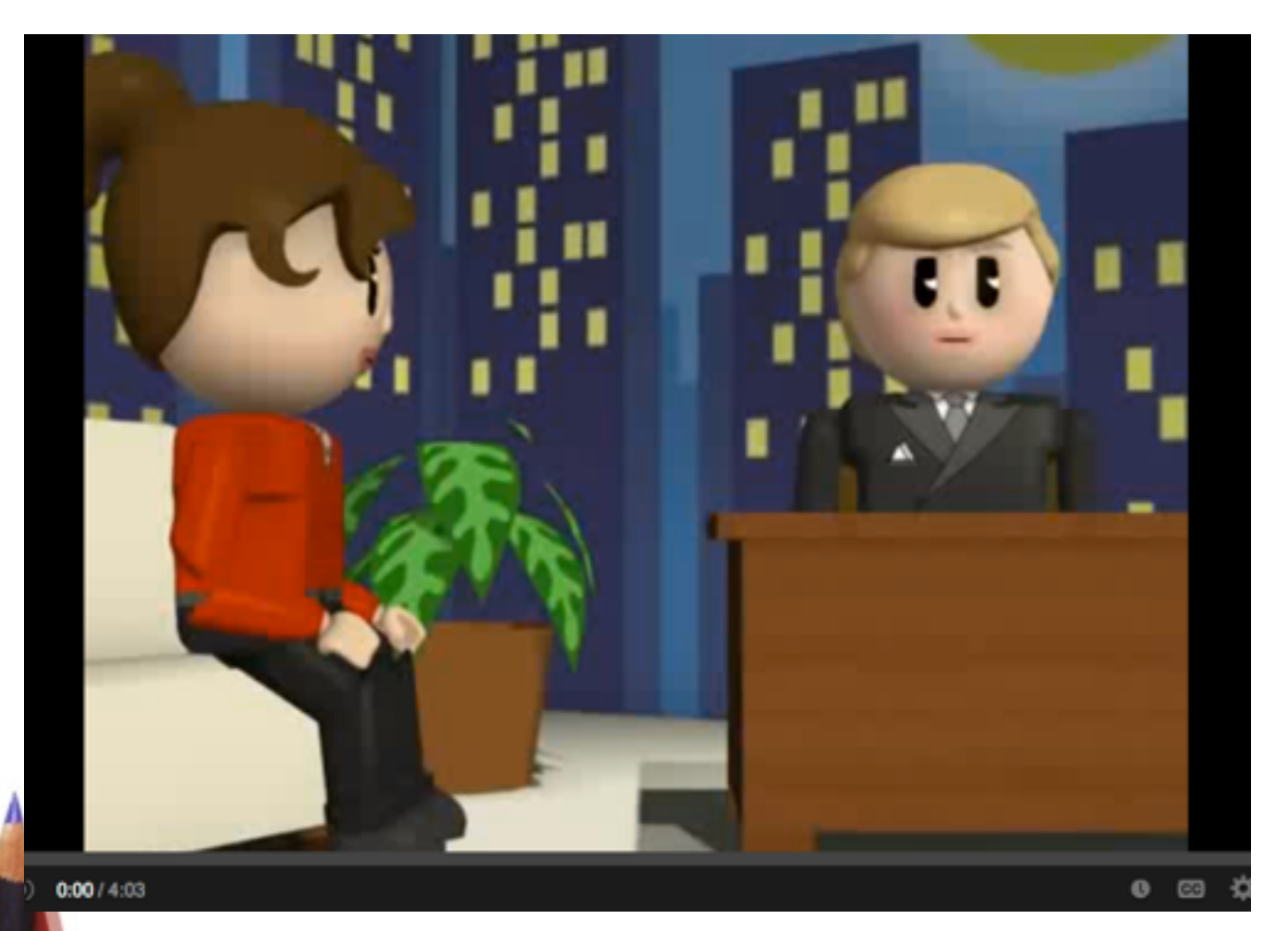

www.youtube.com/watch?v=VRAoMkHcQ6E

### Lets start with this simple hacking: Safari: Saved Password -ClearText or Encrypted?

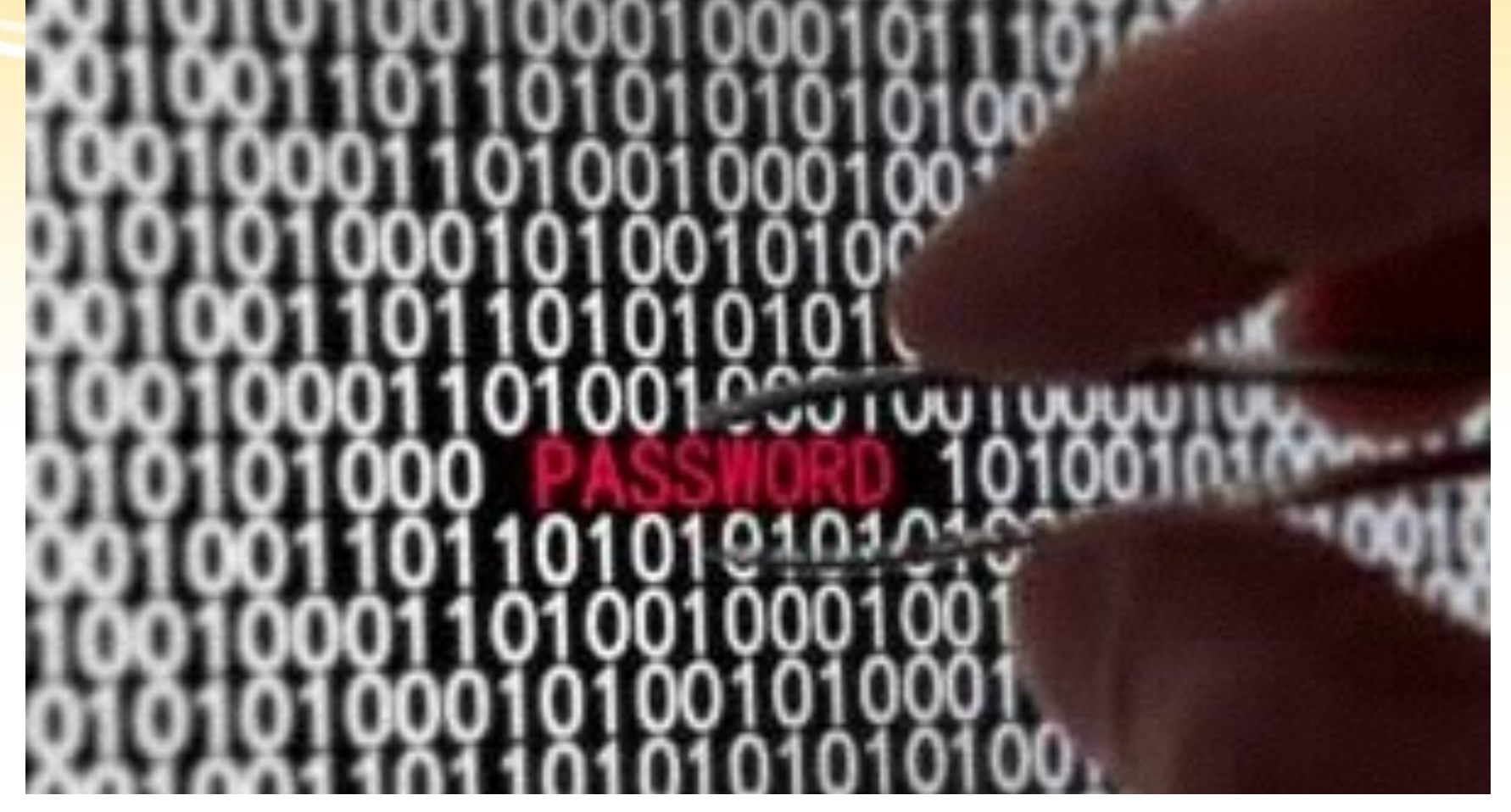

http://securityxploded.com/safari-password-secrets.php http://www.youtube.com/watch?v=R3gV3WbUpFU

## Another hacking attempt : Bypassing OS login Password

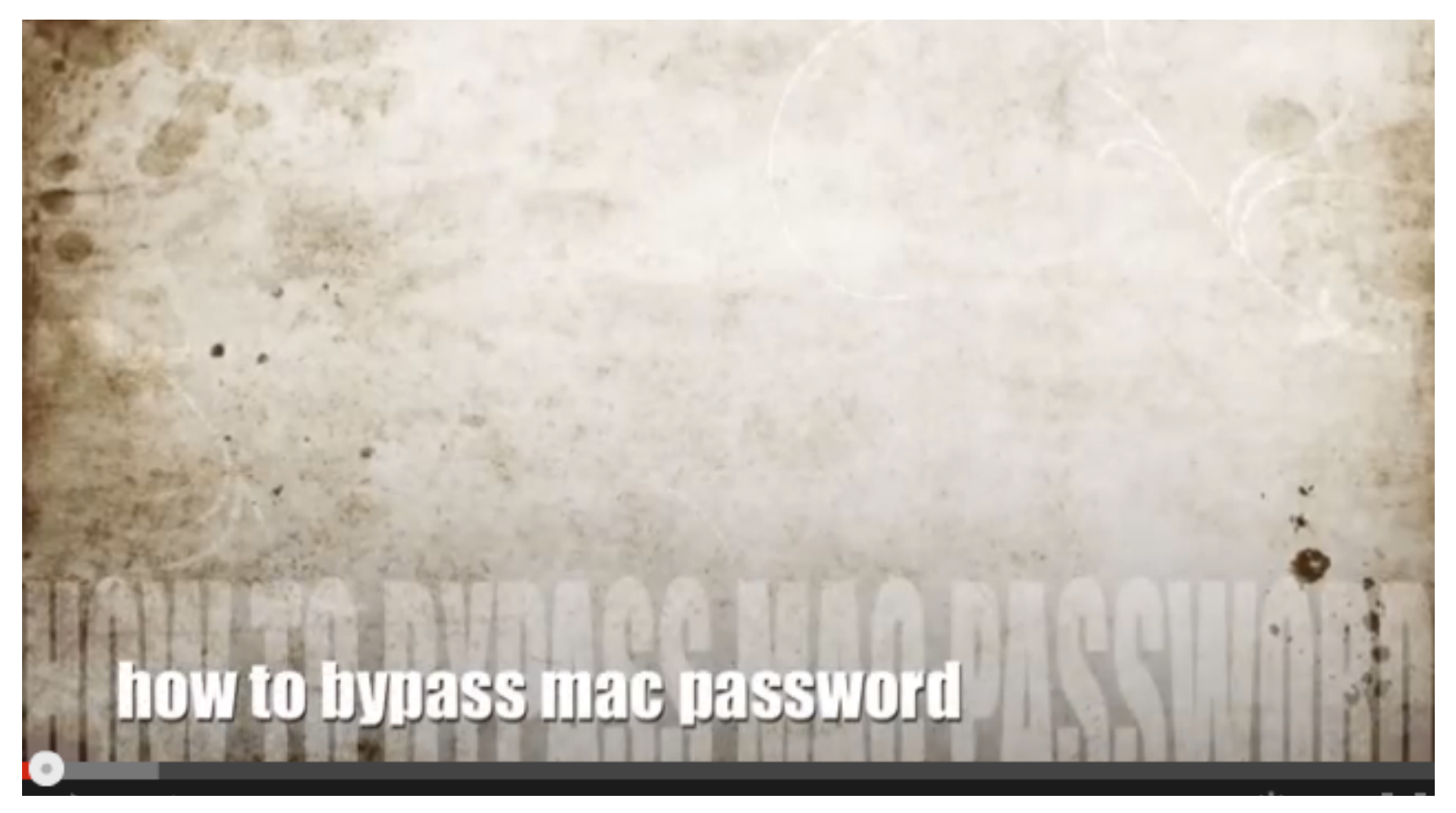

http://www.youtube.com/watch?v=IvDfpY8JPb4

# Thank you